# **Support Information**

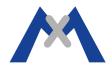

## **MOBOTIX Control Center Error Log**

#### 1. Introduction

The MOBOTIX Control Center Error Log is a Troubleshooting tool used by the MOBOTIX Support Team. When directed by a MOBOTIX Support Technician please follow the following procedure to activate the error log and email the results back to the technician for analysis.

#### 2. Procedure

- Shut down any running instance of MxCC on the system.
- MxControlCenter does not create the MxControlCenter.log log file automatically. The log file will need to be created.
- Depending on the Windows version in use, open the following folder:
  - Windows XP: %USERPROFILE%\Local Settings\Application Data\MOBOTIX\MxControlCenter\
  - Windows Vista: %LOCALAPPDATA%\MOBOTIX\MxControlCenter\
  - Windows 7: %LOCALAPPDATA%\MOBOTIX\MxControlCenter\
- Once you have found the correct folder, create an empty file named MxControlCenter.log
- When trying to troubleshoot/document a program malfunction, make sure the application does not restart automatically. Create a shortcut to start the program without automatic restarts by adding NoWatchdog:0 as a parameter to the Target example: "C:\Program Files\MOBOTIX\MxCC\MxCC.exe" NoWatchdog:0
- Start MxControlCenter and attempt to perform the steps needed to reproduce the error(s).
- Let MxControlCenter run until the error or performance problem occurs, then quit MxControlCenter.
- If you are only doing a one-time documentation of a particular error, move the MxControlCenter.log file to a different location, otherwise copy the file.

Caution: Do not leave the MxControlCenter error log activated for longer periods of time. This may fill the hard drive of the MxControlCenter workstation!

### 3. Conclusion

The MxCrontrolCenter.log should be sent to MOBOTIX Support for further analysis. When sending in the log file to report a problem, make sure to also send in a report file from a camera, a detailed description of the fault, and a complete system description.

Subject to change without notice. MOBOTIX does not assume any liability for technical or editorial errors or omissions contained herein. All rights reserved

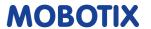